## **Manual Oracle Report**

Thank you extremely much for downloading **Manual Oracle Report**.Most likely you have knowledge that, people have look numerous times for their favorite books taking into consideration this Manual Oracle Report, but end taking place in harmful downloads.

Rather than enjoying a fine ebook afterward a cup of coffee in the afternoon, instead they juggled subsequent to some harmful virus inside their computer. **Manual Oracle Report** is reachable in our digital library an online right of entry to it is set as public so you can download it instantly. Our digital library saves in complex countries, allowing you to acquire the most less latency time to download any of our books afterward this one. Merely said, the Manual Oracle Report is universally compatible when any devices to read.

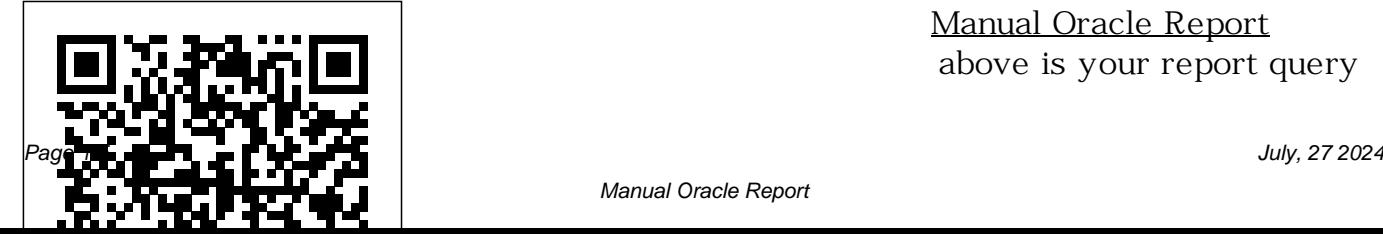

Manual Oracle Report above is your report query

Manual Oracle Report

. and param\_emp\_id and param\_where are your user parameters then in beforeparameter report trigger your simple lexical parameter should be . if param\_emp\_id < 50 then param\_where := 'and emp.age > 30'; end if; and now your report query looks like following: select \* from emp where emp.smp\_id &param\_where How to Generate AWR ( Automatic Workload ... - Oracle DBA Creating Oracle reports in a wink. You can create a

simple data report without using any data source, or you can create a dataaware report basing on data available in database tables or views, or data that was received after executing some query.Masterdetail report is a variety of dataaware report and can be also created using dbForge Studio for Oracle data report tool.

## *That's a Classic Report? Really? | Oracle Application ...*

oracle report builder manual is available in our book collection an online access to it is set as public so you can get it instantly. Our books collection spans in multiple locations, allowing you to get the most less latency time to download any of our books like this one. *Expense Reports Training Document Oracle iExpense* expense report includes foreign currency receipts. Once you check this box, the expense report screen layout will differ – as shown in the next page. iExpense Training ... (Oracle Applications), they will see the notification as it is shown here.

PDF Generator Oracle Forms POS training videos library to Integration manual - Sferyx I agree to these privacy terms for the Oracle Support Chat. I Do Not Agree I Agree ...

*Excel4apps Wands (Oracle) 5 Reports Wand Getting Started* Step 3 - Oracle Reports Formula Setup. Add a Formula Column to the report by using the Data Model option of the Report Layout, clicking the Formula Column button on the toolbar, and sizing the column in the layout area so it is large enough to ORACLE username contain the entire barcode. Banner General / Technical Reference Manual / 8 Explore our Oracle MICROS

unlock the power of your restaurant POS system. Learn how to start tables, split checks, edit menus, & more. *Oracle Reports: Manual report with manual function - YouTube* Access is used to allow other ORACLE users, when using system-owned SQL\*ReportWriter tables, to have access to your report. You can enter each followed by spaces, enter public to give access to all users, j% (% wildcard

character) to give access to all users with ORACLE username starting with j. *My Oracle Support* on your Oracle system. 3. Assign the report to users. 1.2 Prerequisites In order to use Reports Wand you need to be running the Excel4apps Wands for Oracle version 5.7 or higher. Page 4 of 16 2 Upload Sample Reports We have developed a number of sample reports which cover many of the Oracle E-Business Oracle Reports User's Guide to Building Reports The Sferyx PDF Generator for Oracle Forms is a new product

which resolves exactly this problem - it allows a fully formatted rich text generation of Oracle Reports in PDF from Oracle forms - it is capable of rendering everything inside the report - images, text, tables, lists HTTP Server Oracle - anything done automatically and exported in PDF. *Oracle Reports Tutorial* Banner form, report, job, and table names have a 7-character structure. The first and second characters identify the sy stem and module, the third character identifies the type of Barcode Generator for Oracle Reports User Manaul Manual Oracle Report

Oracle or 3rd Party Database provides a few classic report Oracle Database Downloads. templates - out of the box. Oracle WebLogic Server 12.2.1.4.0 WebLogic Server Downloads. Optional Software Downloads. Oracle Internet Directory Oracle Virtual Directory Oracle Access Manager (for Single Sign On) Oracle BI Publisher **Oracle Reports Developer** The reason is that classic reports are template-driven. Developers can create own report templates and visualize data however wanted. But Application Express also

 $\Gamma$ bese allow data visualizations which make it hard to believe that there is an APEX classic report behind this. Oracle Report Builder Manual - **Modularscale** Oracle® Fusion Middleware Oracle Reports User's Guide to Building Reports 11g Release 1 (11.1.1) B32122-01 May 2009 *Oracle Report Builder | How to Create Oracle Data Reports?* This manual will help you get started using Oracle Reports, as well as introduce you to publishing data to the Web and paper. Audience This tutorial is intended for users new to Oracle

Reports, or for users familiar with Developer: Deploying Reports استخدام ...

Oracle Reports who would like to learn more about building JSPbased Web reports. Documentation Accessibility **MICROS POS Training Videos | Oracle** Oracle Manual Report, Oracle Report manual function, Oracle Training in BangladeshOracle Developer and Database Training in BangladeshOracle Training at Dev  $\blacksquare$ 

## **5- Oracle reports – manual اوراكل – report** YaiTubemanual Oracle Reports

Applications to the Web with Oracle Reports Server, A73071. Also included on the CD are the Oracle Reports Developer and Oracle Reports Server products (which are licensed separately). Those products have their own Getting Started manual (also included on the CD). *SQL Report Writer - University of Alberta*

سنتعرف على طريقة *Oracle Apex Interactive Report Tutorial | Vinish Kapoor's Blog* Creating an Interactive Report in Oracle Apex. I will explain to you by creating an Interactive Report manually on the blank page in Oracle Apex. With this manual method, you will get more clarity then creating it through the wizard. Create a Blank Page. To create a blank page, open your application in Oracle Apex, and then click on the Create ...